# contact\_map Documentation

Release 0.3.0

David W.H. Swenson

Jan 23, 2018

# Contents

| 1  | Installation      | 3  |
|----|-------------------|----|
| 2  | Examples          | 5  |
| 3  | API Reference     | 19 |
| Py | thon Module Index | 37 |

This package provides tools for analyzing and exploring contacts (residue-residue and atom-atom) from a trajectory generated by molecular dynamics. It builds on the excellent tools provided by MDTraj.

Contacts can be an important tool for defining (meta)stable states in processes involving biomolecules. For example, an analysis of contacts can be particularly useful when defining bound states during a binding processes between proteins, DNA, and small molecules (such as potential drugs).

The contacts analyzed by contact\_map can be either intermolecular or intramolecular, and can be analyzed on a residue-residue basis or an atom-atom basis.

This package makes it very easy to answer questions like:

- What contacts are present in a trajectory?
- Which contacts are most common in a trajectory?
- What is the difference between the frequency of contacts in one trajectory and another? (Or with a specific frame, such as a PDB entry.)
- For a particular residue-residue contact pair of interest, which atoms are most frequently in contact?

It also facilitates visualization of the contact matrix, with colors representing the fraction of trajectory time that the contact was present.

# CHAPTER 1

# Installation

If you're just planning to use the code, you'll want to perform a basic installation. If you're planning to develop for the code, or if you want to stay on the bleeding edge, then you should perform a developer installation.

# **1.1 Basic Installation**

There are two recommended approaches for a basic installation: conda-based, or pip-based. Using conda is much easier, and will continue to be easier for anything else you install. However, the disadvantage is that you must put your entire Python environment under conda. If you already have a highly customized Python environment, you might prefer the pip install. But otherwise, we highly recommend installing conda, either using the full Ananconda distribution or the smaller-footprint miniconda. Once conda is installed and in your path, installation is as simple as:

```
conda install -c conda-forge contact_map
```

which tells conda to get contact\_map from the conda-forge channel, which manages our conda-based installation recipe.

If you would prefer to use pip, that takes a few extra steps, but will work on any Python setup (conda or not). Because of some weirdness in how pip handles packages (such as MDTraj) that have a particular types of requirements from Numpy, you should install Cython and Numpy separately, so the whole install is:

```
pip install cython
pip install numpy
pip install contact_map
```

If you already have Numpy installed, you may need to re-install it with pip install -U --force-reinstall numpy. Note that some systems may require you to preface pip install commands with sudo (depending on where Python keeps its packages).

# **1.2 Developer installation**

If you plan to work with the source, or if you want to stay on the bleeding edge, you can install a version so that your downloaded/cloned version of this git repository is the live code your Python interpreter sees. We call that a "developer installation."

This is a three-step process:

- 1. **Download or clone the repository.** If you plan to contribute changes back to the repository, please fork it on GitHub and then clone your fork. Otherwise, you can download or clone the main repository. You can follow GitHub's instructions on how to do this, and apply those steps to forking our repository at http://github.com/ dwhswenson/contact\_map.
- 2. Install the requirements. This can be done using either pip or conda. First, change into the directory for the repository. You should see setup.py and requirements.txt (among many other things) in that directory. Using conda:

conda install -y --file requirements.txt

Or, using pip:

```
pip install cython
pip install numpy
pip install -r requirements.txt
```

In some cases, you may need to add -U --force-reinstall to the Numpy step.

3. Install the package. Whether you get the requirements with pip or with conda, you can install the package (again, from the directory containing setup.py) with:

pip install -e .

The -e means that the installation is "editable" (developer version; the stuff in this directory will be the live code your Python interpreted uses) and the . tells it to find setup.py in the current directory.

# 1.3 Testing your installation

However you have installed it, you should test that your installation works. To do so, first check that the new package can be imported. This can be done with

python -c "import contact\_map"

If your Python interpreter can find the newly-installed package, that should exit without complaint.

For a more thorough check that everything works, you should run our test suite. This can be done by installing pytest (using either pip or conda) and then running the command:

py.test --pyargs contact\_map -v

This will run the tests on the installed version of contact\_map. All tests should either pass or skip.

# CHAPTER 2

# Examples

So far, we only have one major example. We will add others here as they are written.

# 2.1 Contact Maps

The contact\_map package includes some tricks to study contact maps in protein dynamics, based on tools in MDTraj. This notebook shows examples and serves as documentation.

As an example, we'll use part of a trajectory of the KRas protein bound to GTP, which was provided by Sander Roet. KRas is a protein that plays a role in many cancers. For simplicity, the waters were removed from the trajectory (although ions are still included). To run this notebook, download the example files from https://figshare.com/s/ 453b1b215cf2f9270769 (total download size about 1.2 MB). Download all files, and extract in the same directory that you started Jupyer from (so that you have a directory called 5550217 in your current working directory).

```
In [1]: %matplotlib inline
    import matplotlib.pyplot as plt
    import mdtraj as md
    traj = md.load("5550217/kras.xtc", top="5550217/kras.pdb")
    topology = traj.topology
In [2]: from contact_map import ContactMap, ContactFrequency, ContactDifference
```

# 2.1.1 Look at a single frame: ContactMap

First we make the contact map for the 0th frame. For default parameters (and how to change them) see section "Changing the defaults" below.

```
In [3]: %%time
    frame_contacts = ContactMap(traj[0])
CPU times: user 137 ms, sys: 6.93 ms, total: 144 ms
Wall time: 145 ms
```

The built-in plotter requires one of the matplotlib color maps the set the color scheme. If you select a divergent color map (useful if you want to look at contact differences), then you should give the parameters vmin=-1, and vmax=1. Otherwise, you should use vmin=0 and vmax=1.

```
In [4]: %%time
    (fig, ax) = frame_contacts.residue_contacts.plot(cmap='seismic', vmin=-1, vmax=1)
    plt.xlabel("Residue")
    plt.ylabel("Residue")
CPU times: user 1.09 s, sys: 34.6 ms, total: 1.13 s
```

```
Wall time: 1.15 s
```

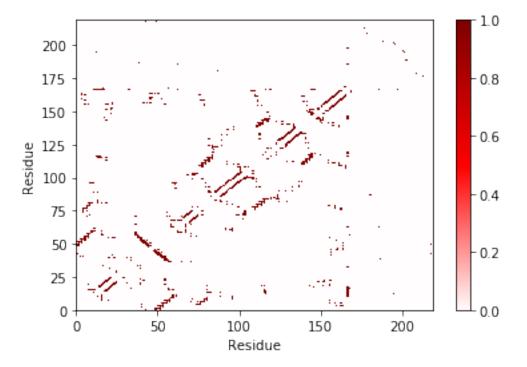

The plotting function return the matplotlib Figure and Axes objects, which allow you to make more manipulations to them later. I'll show an example of that in the "Changing the defaults" section.

We can also plot the atom-atom contacts, although it takes a little time. The built-in plotting function is best if there are not many contacts (if the matrix is sparse). If there are lots of contacts, sometimes other approaches can plot more quickly. See an example in the "Changing the defaults" section.

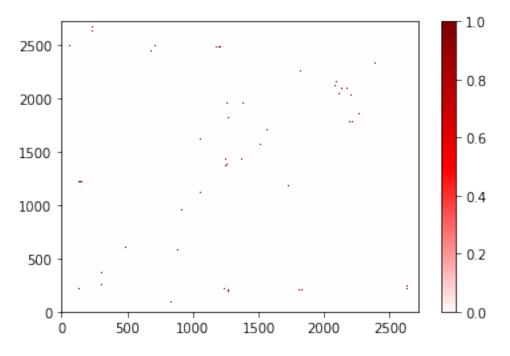

You'll notice that you don't see many points here. That is because the points are typically smaller than a single pixel at this resolution. To fix that, increase the figure's size or dpi. (Future updates to contact\_map may provide an option to require that each point be at least one pixel in size)

# 2.1.2 Look at a trajectory: ContactFrequency

ContactFrequency finds the fraction of frames where each contact exists.

```
In [6]: %%time
    trajectory_contacts = ContactFrequency(traj)
CPU times: user 6.02 s, sys: 28 ms, total: 6.05 s
Wall time: 6.08 s
In [7]: # if you want to save this for later analysis
    trajectory_contacts.save_to_file("traj_contacts.p")
    # then load with ContactFrequency.from_file("traj_contacts.p")
In [8]: %%time
    fig, ax = trajectory_contacts.residue_contacts.plot(cmap='seismic', vmin=-1, vmax=1);
CPU times: user 3.25 s, sys: 43.1 ms, total: 3.3 s
Wall time: 3.32 s
```

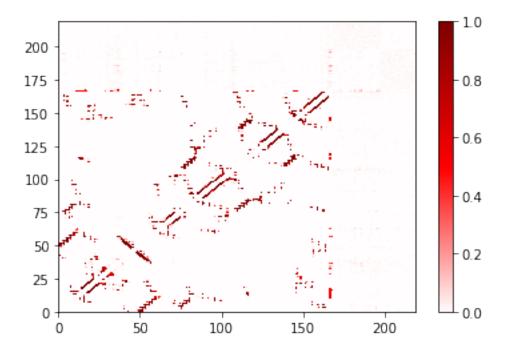

# 2.1.3 Compare two: ContactDifference

If you want to compare two frequencies, you can use the ContactDifference class (or the shortcut for it, which is to subtract a contact frequency/map from another.)

The example below will compare the trajectory to its first frame.

```
In [9]: %%time
    diff = trajectory_contacts - frame_contacts
CPU times: user 14.2 ms, sys: 4.48 ms, total: 18.7 ms
Wall time: 14.8 ms
```

A contact that appears in trajectory, but not in the frame, will be at +1 and will be shown in red below. A contact that appears in the frame, but not the trajectory, will be at -1 and will be shown in blue below. The values are the difference in the frequencies (of course, for a single frame, the frequency is always 0 or 1).

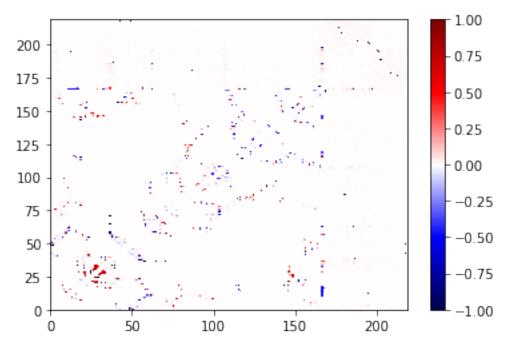

You could have created the same object with:

diff = ContactDifference(trajectory\_contact, frame\_contacts)

but the simple notation using – is much more straightforward. However, note that ContactDifference makes a difference between the *frequencies* in the two objects, not the absolute count. Otherwise the trajectory would swamp the single frame, and there would be no blue in that picture!

### List the residue contacts that show the most difference

First we look at the contacts that are much more important in the trajectory than the frame. Then we look at the contacts that are more important in the frame than the trajectory.

The .most\_common() method gives a list of the contact pairs and the frequency, sorted by frequency. See also collections.Counter.most\_common() in the standard Python collections module.

Here we do this with the ContactDifference we created, although it works the same for ContactFrequency and ContactMap (with the single-frame contact map, the ordering is a bit nonsensical, since every entry is either 0 or 1).

```
In [11]: %%time
    # residue contact more important in trajectory than in frame (near +1)
    diff.residue_contacts.most_common()[:10]
CPU times: user 7.53 ms, sys: 1.97 ms, total: 9.5 ms
Wall time: 8.1 ms
Out[11]: [([ALA146, GLN22], 0.9900990099009901),
        ([PHE82, PHE141], 0.9801980198019802),
        ([ALA83, LYS117], 0.9702970297029703),
        ([ILE84, GLU143], 0.9702970297029703),
        ([IHE90, ALA130], 0.9702970297029703),
        ([ALA146, ASN116], 0.9702970297029703),
        ([ALA155, VAL152], 0.950495049505),
        ([LEU113, ILE139], 0.9504950495049505),
```

```
([LEU19, LEU79], 0.9405940594059405),
 ([VAL81, ILE93], 0.9405940594059405)]
In [12]: # residue contact more important in frame than in trajectory (near -1)
 list (reversed (diff.residue_contacts.most_common()))[:10]
 # alternate: diff.residue_contacts.most_common()[:-10:-1] # (thanks Sander!)
Out[12]: [([NA6828, THR87], -0.9900990099009901),
 ([CL6849, NA6842], -0.9900990099009901),
 ([CL6849, NA6842], -0.9900990099009901),
 ([PR034, ASP38], -0.9900990099009901),
 ([ALA59, GLU37], -0.9900990099009901),
 ([GLN25, ASP30], -0.990099009900901),
 ([CL68642, GLY13], -0.990099009900901),
 ([CL6865, GLN43], -0.990099009900901),
 ([TYR40, TYR32], -0.990099009900901),
 ([SER65, GLU37], -0.990099009900901)]
```

### List the atoms contacts most common within a given residue contact

First let's select a few residues from the topology. Note that GTP has residue ID 201 in the PDB sequence, even though it is only residue 166 (counting from 0) in the topology. This is because some of the protein was removed, and therefore the PDB is missing those residues. The topology only counts the residues that are actually present.

```
In [13]: val81 = topology.residue(80)
    asn116 = topology.residue(115)
    gtp201 = topology.residue(166)
    print val81, asn116, gtp201
```

([NA6833, GTP201], 0.2079207920792079)

VAL81 ASN116 GTP201

We extended the standard .most\_common() to take an optional argument. When the argument is given, it will filter the output to only include the ones where that argument is part of the contact. For example, the following gives the residues most commonly in contact with GTP.

```
In [14]: for contact in trajectory_contacts.residue_contacts.most_common(gtp201):
             if contact[1] > 0.1:
                 print contact
([GTP201, LEU120], 0.6435643564356436)
([GTP201, ASP119], 0.6237623762376238)
([LYS147, GTP201], 0.6138613861386139)
([ALA146, GTP201], 0.594059405940594)
([SER145, GTP201], 0.594059405940594)
([LYS117, GTP201], 0.594059405940594)
([ASP33, GTP201], 0.5742574257425742)
([GLY12, GTP201], 0.5643564356435643)
([GLY13, GTP201], 0.5544554455445545)
([VAL14, GTP201], 0.5346534653465347)
([ALA11, GTP201], 0.5346534653465347)
([GTP201, GLY15], 0.5247524752475248)
([GTP201, LYS16], 0.5247524752475248)
([SER17, GTP201], 0.5247524752475248)
([ALA18, GTP201], 0.5247524752475248)
([ASN116, GTP201], 0.4752475247524752)
([ASP57, GTP201], 0.40594059405940597)
([GTP201, GLU63], 0.39603960396039606)
([GLU37, GTP201], 0.3465346534653465)
([VAL29, GTP201], 0.297029702970297)
```

```
([NA6843, GTP201], 0.18811881188118812)
([THR35, GTP201], 0.1485148514851485)
([PR034, GTP201], 0.1485148514851485)
([NA6829, GTP201], 0.1485148514851485)
```

We can also find all the atoms, for all residue contacts, that are in contact with a given residue, and return that sorted by frequency.

Finally, we can look at which atoms are most commonly in contact within a given residue contact pair.

([GTP201-06, LYS117-CB], 0.45544554455445546), ([GTP201-N7, ASN116-ND2], 0.45544554455445546)]

```
In [16]: trajectory_contacts.most_common_atoms_for_contact([val81, asn116])
```

```
Out[16]: [([ASN116-CB, VAL81-CG1], 0.9702970297029703),
([ASN116-CG, VAL81-CG1], 0.24752475247524752),
([VAL81-CG1, ASN116-ND2], 0.21782178217821782),
([VAL81-CG1, ASN116-N], 0.0594059405940594)]
```

# 2.1.4 Changing the defaults

This sections covers several options that you can modify to make the contact maps faster, and to focus on what you're most interested in.

The first three options change which atoms are included as possible contacts. We call these query and haystack, and although they are conceptually equivalent, the algorithm is designed such that the query should have fewer atoms than the haystack.

Both of these options take a list of atom index numbers. These are most easily created using MDTraj's atom selection language.

```
In [17]: # the default selection is
    default_selection = topology.select("not water and symbol != 'H'")
    print len(default_selection)
```

1408

## Using a different query

```
In [18]: switch1 = topology.select("resSeq 32 to 38 and symbol != 'H'")
    switch2 = topology.select("resSeq 59 to 67 and symbol != 'H'")
    gtp = topology.select("resname GTP and symbol != 'H'")
    mg = topology.select("element Mg")
```

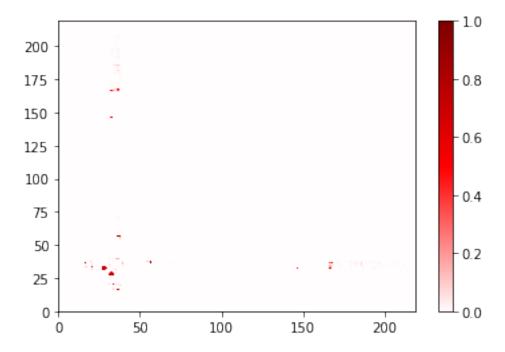

## Using a different haystack

Currently, changing the haystack has essentially no effect on the performance. However, I expect to change that in the future (requires making some modifications to MDTraj).

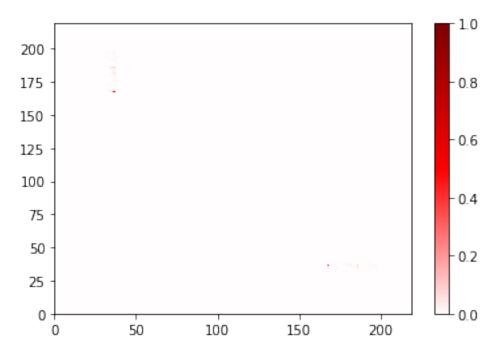

Let's zoom in on that. To do this, we'll do a little MDTraj magic so that we can change the *atom* ID numbers, which are what go into our cations and switchl objects, into *residue* ID numbers (and we'll use Python sets to remove repeats):

```
cation_residues = residue_for_atoms(cations, traj.topology)
```

Now we'll plot again, but we'll change the x and y axes so that we only see switch 1 along x and cations along y:

```
Out[25]: (167, 198)
```

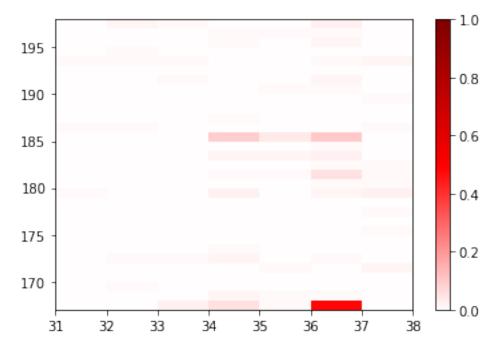

Here, of course, the boxes are much larger, and are long rectangles instead of squares. The box represents the residue number that is to its left and under it. So the most significant contacts here are between residue 36 and the ion listed as residue 167. Let's see just how frequently that contact is made:

In [26]: print cations\_switch1.residue\_contacts.counter[frozenset([36, 167])]

0.485148514851

So about half the time. Now, which residue/ion are these? Remember, these indices start at 0, even though the tradition in science (and the PDB) is to count from 1. Furthermore, the PDB residue numbers for the ions skip the section of the protein that has been removed. But we can easily obtain the relevant residues:

So this is a contact between the Glu37 and the magnesium ion (which is listed as residue 202 in the PDB).

#### Changing how many neighboring residues are ignored

By default, we ignore atoms from 2 residues on either side of the given residue (and in the same chain). This is easily changed. However, even when you say to ignore no neighbors, you still ignore the residue's interactions with itself.

Note: for non-protein contacts, the chain is often poorly defined. In this example, the GTP and the Mg are listed sequentially in residue order, and therefore they are considered "neighbors" and their contacts are ignored.

```
In [28]: %%time
    ignore_none = ContactFrequency(trajectory=traj, n_neighbors_ignored=0)
CPU times: user 9.58 s, sys: 82.9 ms, total: 9.66 s
Wall time: 9.77 s
In [29]: ignore_none.residue_contacts.plot(cmap='seismic', vmin=-1, vmax=1);
```

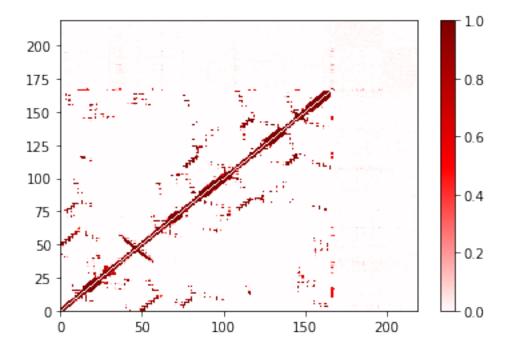

# Using a different cutoff

The size of the cutoff has a large effect on the performance. The default is (currently) 0.45nm.

The cost of the built-in plot function also depends strongly on the number of contacts that are made. It is designed to work well for sparse matrices; as the matrix gets less sparse, other approaches may be better. Here's an example:

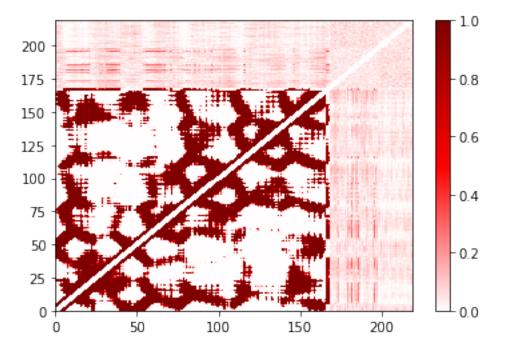

#### In [32]: %%time

```
import matplotlib
cmap = matplotlib.pyplot.get_cmap('seismic')
norm = matplotlib.colors.Normalize(vmin=-1, vmax=1)
```

plot = matplotlib.pyplot.pcolor(large\_cutoff.residue\_contacts.df, cmap='seismic', vmin=-1, v
plot.cmap.set\_under(cmap(norm(0)));

CPU times: user 1.5 s, sys: 35.9 ms, total: 1.54 s Wall time: 1.54 s

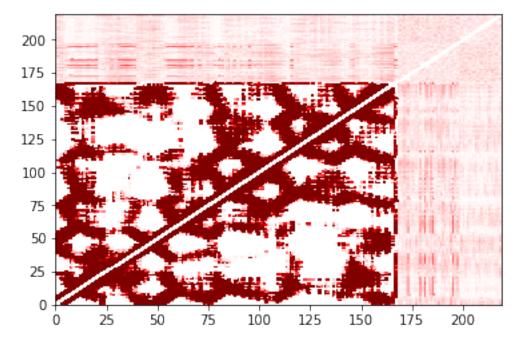

In this case, using the pandas.DataFrame representation (obtained using .df) is faster. On the other hand, try

using this approach on the atom-atom picture at the top! That will take a while.

You'll notice that these may not be pixel-perfect copies. This is because the number of pixels doesn't evenly divide into the number of residues. You can improve this by increasing the resolution (dpi in matplotlib) or the figure size. However, in both versions you can see the overall structure quite clearly. In addition, the color bar is only shown in the built-in version.

# 2.2 Parallel ContactFrequency with Dask

In principle, each frame that makes up a ContactFrequency can have its contact map calculated in parallel. This shows how to use dask.distributed to do this.

This will use the same example data as the main contact maps example (data from https://figshare.com/s/ 453b1b215cf2f9270769). See that example, contact\_map.ipynb, for details.

```
In [1]: %matplotlib inline
    # dask and distributed are extra installs
    from dask.distributed import Client, LocalCluster
    import contact_map
```

First we need to connect a client to a dask network.

Note that there are several ways to set up the dask computer network and then connect a client to it. See https: //distributed.readthedocs.io/en/latest/setup.html. The approach used here creates a LocalCluster. Large scale simulations would need other approaches. For clusters, you can manually run a dask-scheduler and multiple dask-worker commands. By using the same sched.json, it is easy to have different workers in different jobs on the cluster's scheduling system.

```
In [2]: c = LocalCluster()
    client = Client(c)
In [3]: # if you started on a cluster and the scheduler file is called sched.json
    #client = Client(scheduler_file="./sched.json")
In [4]: client
Out[4]: <Client: scheduler='tcp://127.0.0.1:61226' processes=4 cores=4>
In [5]: %%time
    freq = contact_map.DaskContactFrequency(
        client=client,
        filename="5550217/kras.xtc",
        top="5550217/kras.ytc",
        top="5550217/kras.ytc",
        top="5550217/kras.ytc",
        # top must be given as keyword (passed along to mdtraj.load)
CPU times: user 954 ms, sys: 341 ms, total: 1.3 s
Wall time: 5.16 s
```

Note that on a single machine (shared memory) this may not improve performance. That is because the single-frame aspect of this calculation is already parallelized with OpenMP, and will therefore use all cores on the machine.

Next we check that we're still getting the same results:

```
In [6]: # did it add up to give us the right number of frames?
freq.n_frames
Out[6]: 101
In [7]: # do we get a familiar-looking residue map?
fig, ax = freq.residue_contacts.plot()
```

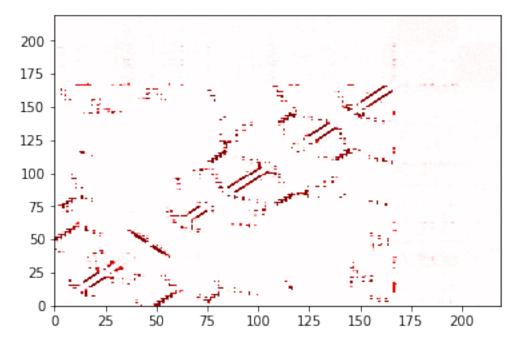

In [8]: # Something like this is supposed to shut down the workers and the scheduler
 # I get it to shut down workers, but not scheduler... and does it all with lots of warnings
 #client.loop.add\_callback(client.scheduler.retire\_workers, close\_workers=True)
 #client.loop.add\_callback(client.scheduler.terminate)
 #client.run\_on\_scheduler(lambda dask\_scheduler: dask\_scheduler.loop.stop())

# CHAPTER 3

# API Reference

# 3.1 Contact maps

| <pre>ContactCount(counter, object_f, n_x, n_y)</pre>     | Return object when dealing with contacts (residue or atom). |  |
|----------------------------------------------------------|-------------------------------------------------------------|--|
| <pre>ContactMap(frame[, query, haystack, cutoff,])</pre> | Contact map (atomic and residue) for a single frame.        |  |
| <i>ContactFrequency</i> (trajectory[, query,])           | Contact frequency (atomic and residue) for a trajectory.    |  |
| ContactDifference(positive, negative)                    | Contact map comparison (atomic and residue).                |  |

# 3.1.1 contact\_map.ContactCount

**class** contact\_map.**ContactCount** (*counter*, *object\_f*, *n\_x*, *n\_y*) Return object when dealing with contacts (residue or atom).

This contains all the information about the contacts of a given type. This information can be represented several ways. One is as a list of contact pairs, each associated with the fraction of time the contact occurs. Another is as a matrix, where the rows and columns label the pair number, and the value is the fraction of time. This class provides several methods to get different representations of this data for further analysis.

In general, instances of this class shouldn't be created by a user using \_\_init\_\_\_; instead, they will be returned by other methods. So users will often need to use this object for analysis.

### Parameters

- **counter** (collections.Counter) the counter describing the count of how often the contact occurred; key is a frozenset of a pair of numbers (identifying the atoms/residues); value is the raw count of the number of times it occurred
- **object\_f** (*callable*) method to obtain the object associated with the number used in counter; typically mdtraj.Topology.residue() or mdtraj.Topology. atom().
- **n\_x** (*int*) number of objects in the x direction (used in plotting)

• **n\_y** (*int*) – number of objects in the y direction (used in plotting)

\_\_init\_\_\_(counter, object\_f, n\_x, n\_y)

# **Methods**

| init(counter, object_f, n_x, n_y)                  |                                                    |
|----------------------------------------------------|----------------------------------------------------|
| most_common([obj])                                 | Most common values (ordered) with object as keys.  |
| most_common_idx()                                  | Most common values (ordered) with indices as keys. |
| <pre>plot([cmap, vmin, vmax, with_colorbar])</pre> | Plot contact matrix (requires matplotlib)          |

#### counter

collections.Counter – keys use index number; count is contact occurrences

#### df

pandas.SparseDataFrame - DataFrame representation of the contact matrix

Rows/columns correspond to indices and the values correspond to the count

### most\_common (obj=None)

Most common values (ordered) with object as keys.

This uses the objects for the contact pair (typically MDTraj Atom or Residue objects), instead of numeric indices. This is more readable and can be easily used for further manipulation.

- **Parameters obj** (*MDTraj Atom or Residue*) if given, the return value only has entries including this object (allowing one to, for example, get the most common contacts with a specific residue)
- **Returns** the most common contacts in order. If the list is 1, then each element 1[e] is a tuple with two parts: 1[e][0] is the key, which is a pair of Atom or Residue objects, and 1[e][1] is the count of how often that contact occurred.

#### Return type list

#### See also:

most\_common\_idx () same thing, using index numbers as key

#### most\_common\_idx()

Most common values (ordered) with indices as keys.

**Returns** the most common contacts in order. The if the list is 1, then each element 1[e] consists of two parts: 1[e] [0] is a pair of integers, representing the indices of the objects associated with the contact, and 1[e] [1] is the count of how often that contact occurred

#### Return type list

#### See also:

most\_common () same thing, using objects as key

plot (cmap='seismic', vmin=-1.0, vmax=1.0, with\_colorbar=True)
Plot contact matrix (requires matplotlib)

#### **Parameters**

• **cmap** (*str*) – color map name, default 'seismic'

- **vmin** (*float*) minimum value for color map interpolation; default -1.0
- vmax (float) maximum value for color map interpolation; default 1.0

# Returns

- fig (matplotlib.Figure) matplotlib figure object for this plot
- ax (matplotlib.Axes) matplotlib axes object for this plot

#### sparse\_matrix

scipy.sparse.dok.dok\_matrix - sparse matrix representation of contacts

Rows/columns correspond to indices and the values correspond to the count

# 3.1.2 contact\_map.ContactMap

**class** contact\_map.**ContactMap**(*frame*, *query=None*, *haystack=None*, *cutoff=0.45*, *n\_neighbors\_ignored=2*) Contact map (atomic and residue) for a single frame.

\_\_init\_\_ (frame, query=None, haystack=None, cutoff=0.45, n\_neighbors\_ignored=2)

## Methods

| init(frame[, query, haystack, cutoff,])                |                                                       |
|--------------------------------------------------------|-------------------------------------------------------|
| <pre>contact_map(trajectory, frame_number,)</pre>      | Returns atom and residue contact maps for the given   |
|                                                        | frame.                                                |
| <pre>from_dict(dct)</pre>                              | Create object from dict.                              |
| <pre>from_file(filename)</pre>                         | Load this object from a given file                    |
| from_json(json_string)                                 | Create object from JSON string                        |
| <pre>most_common_atoms_for_contact(contact_pair)</pre> | Most common atom contacts for a given residue contact |
|                                                        | pair                                                  |
| <pre>most_common_atoms_for_residue(residue)</pre>      | Most common atom contact pairs for contacts with the  |
|                                                        | given residue                                         |
| <pre>save_to_file(filename[, mode])</pre>              | Save this object to the given file.                   |
| to_dict()                                              | Convert object to a dict.                             |
| to_json()                                              | JSON-serialized version of this object.               |

**contact\_map** (*trajectory*, *frame\_number*, *residue\_query\_atom\_idxs*, *residue\_ignore\_atom\_idxs*) Returns atom and residue contact maps for the given frame.

#### **Parameters**

- **frame** (*mdtraj.Trajectory*) the desired frame (uses the first frame in this trajectory)
- residue\_query\_atom\_idxs (dict) -
- residue\_ignore\_atom\_idxs(dict)-

# Returns

- atom\_contacts (collections.Counter)
- residue\_contact (collections.Counter)

#### cutoff

float - cutoff distance for contacts, in nanometers

# from\_dict (dct)

Create object from dict.

**Parameters dct** (*dict*) – dict-formatted serialization (see to\_dict for details)

#### See also:

to\_dict()

#### from\_file (filename)

Load this object from a given file

**Parameters filename** (*string*) – the file to read from

Returns the reloaded object

Return type ContactObject

See also:

save\_to\_file() save to a file

### from\_json (json\_string)

Create object from JSON string

#### **Parameters** json\_string (*str*) – JSON-serialized version of the object

#### See also:

#### to\_json()

### haystack

list of int - indices of atoms to include as haystack

#### most\_common\_atoms\_for\_contact(contact\_pair)

Most common atom contacts for a given residue contact pair

- **Parameters contact\_pair** (length 2 list of Residue or int) the residue contact pair for which the most common atom contact pairs will be calculated
- **Returns** Atom contact pairs for the residue contact pair, in order of frequency. Referring to the list as 1, each element of the list 1[e] consists of two parts: 1[e][0] is a list containing the two MDTraj Atom objects that make up the contact, and 1[e][1] is the measure of how often the contact occurs.

#### Return type list

#### most\_common\_atoms\_for\_residue (residue)

Most common atom contact pairs for contacts with the given residue

- **Parameters residue** (*Residue or int*) the Residue object or index representing the residue for which the most common atom contact pairs will be calculated
- **Returns** Atom contact pairs involving given residue, order of frequency. Referring to the list as 1, each element of the list 1 [e] consists of two parts: 1 [e] [0] is a list containing the two MDTraj Atom objects that make up the contact, and 1 [e] [1] is the measure of how often the contact occurs.

#### Return type list

#### n\_neighbors\_ignored

int - number of neighbor residues (in same chain) to ignore

#### query

list of int - indices of atoms to include as query

### residue\_ignore\_atom\_idxs

dict - maps query residue index to atom indices to ignore

# residue\_query\_atom\_idxs

dict - maps query residue index to atom indices in query

### save\_to\_file (filename, mode='w')

Save this object to the given file.

# Parameters

- filename (string) the file to write to
- mode ('w' or 'a') file writing mode. Use 'w' to overwrite, 'a' to append. Note that writing by bytes ('b' flag) is automatically added.

### See also:

from\_file() load from generated file

# to\_dict()

Convert object to a dict.

Keys should be strings; values should be (JSON-) serializable.

#### See also:

```
from_dict()
```

# to\_json()

JSON-serialized version of this object.

#### See also:

from\_json()

### topology

mdtraj.Topology - topology object for this system

The topology includes information about the atoms, how they are grouped into residues, and how the residues are grouped into chains.

# 3.1.3 contact\_map.ContactFrequency

#### 

Contact frequency (atomic and residue) for a trajectory.

contact nequency (atomic and residue) for a trajectory.

The contact frequency is defined as fraction of the trajectory that a certain contact is made. This object calculates this quantity for all contacts with atoms in the *query* residue, with "contact" defined as being within a certain cutoff distance.

## Parameters

- **trajectory** (*mdtraj*. *Trajectory*) **Trajectory** (segment) to analyze
- **query** (*list of int*) Indices of the atoms to be included as query. Default None means all atoms.

- haystack (list of int) Indices of the atoms to be included as haystack. Default None means all atoms.
- **cutoff** (*float*) Cutoff distance for contacts, in nanometers. Default 0.45.
- n\_neighbors\_ignored (*int*) Number of neighboring residues (in the same chain) to ignore. Default 2.
- \_\_init\_\_ (trajectory, query=None, haystack=None, cutoff=0.45, n\_neighbors\_ignored=2, frames=None)

#### **Methods**

| init(trajectory[, query, haystack,])                   |                                                            |
|--------------------------------------------------------|------------------------------------------------------------|
| <pre>add_contact_frequency(other)</pre>                | Add results from <i>other</i> to the internal counter.     |
| <pre>contact_map(trajectory, frame_number,)</pre>      | Returns atom and residue contact maps for the given        |
|                                                        | frame.                                                     |
| <pre>from_dict(dct)</pre>                              | Create object from dict.                                   |
| <pre>from_file(filename)</pre>                         | Load this object from a given file                         |
| from_json(json_string)                                 | Create object from JSON string                             |
| <pre>most_common_atoms_for_contact(contact_pair)</pre> | Most common atom contacts for a given residue contact      |
|                                                        | pair                                                       |
| <pre>most_common_atoms_for_residue(residue)</pre>      | Most common atom contact pairs for contacts with the       |
|                                                        | given residue                                              |
| <pre>save_to_file(filename[, mode])</pre>              | Save this object to the given file.                        |
| <pre>subtract_contact_frequency(other)</pre>           | Subtracts results from <i>other</i> from internal counter. |
| to_dict()                                              |                                                            |
| to_json()                                              | JSON-serialized version of this object.                    |

#### add\_contact\_frequency(other)

Add results from other to the internal counter.

**Parameters other** (*ContactFrequency*) – contact frequency made from the frames to remove from this contact frequency

#### atom\_contacts

Atoms pairs mapped to fraction of trajectory with that contact

**contact\_map** (*trajectory*, *frame\_number*, *residue\_query\_atom\_idxs*, *residue\_ignore\_atom\_idxs*) Returns atom and residue contact maps for the given frame.

### **Parameters**

- **frame** (*mdtraj*. *Trajectory*) the desired frame (uses the first frame in this trajectory)
- residue\_query\_atom\_idxs (dict) -
- residue\_ignore\_atom\_idxs(dict)-

#### Returns

- atom\_contacts (collections.Counter)
- residue\_contact (collections.Counter)

#### cutoff

float - cutoff distance for contacts, in nanometers

#### from\_dict (dct)

Create object from dict.

Parameters dct (dict) - dict-formatted serialization (see to\_dict for details)

See also:

to\_dict()

from\_file (filename)

Load this object from a given file

**Parameters filename** (*string*) – the file to read from

**Returns** the reloaded object

Return type ContactObject

See also:

save\_to\_file() save to a file

#### from\_json(json\_string)

Create object from JSON string

#### **Parameters** json\_string (*str*) – JSON-serialized version of the object

See also:

to\_json()

#### haystack

list of int - indices of atoms to include as haystack

#### most\_common\_atoms\_for\_contact (contact\_pair)

Most common atom contacts for a given residue contact pair

- **Parameters contact\_pair** (length 2 list of Residue or int) the residue contact pair for which the most common atom contact pairs will be calculated
- **Returns** Atom contact pairs for the residue contact pair, in order of frequency. Referring to the list as 1, each element of the list 1[e] consists of two parts: 1[e][0] is a list containing the two MDTraj Atom objects that make up the contact, and 1[e][1] is the measure of how often the contact occurs.

#### Return type list

#### most\_common\_atoms\_for\_residue (residue)

Most common atom contact pairs for contacts with the given residue

- **Parameters residue** (*Residue or int*) the Residue object or index representing the residue for which the most common atom contact pairs will be calculated
- **Returns** Atom contact pairs involving given residue, order of frequency. Referring to the list as 1, each element of the list 1 [e] consists of two parts: 1 [e] [0] is a list containing the two MDTraj Atom objects that make up the contact, and 1 [e] [1] is the measure of how often the contact occurs.

#### Return type list

#### n\_frames

Number of frames in the mapped trajectory

### n\_neighbors\_ignored

int – number of neighbor residues (in same chain) to ignore

#### query

*list of int* – indices of atoms to include as query

### residue\_contacts

Residue pairs mapped to fraction of trajectory with that contact

residue\_ignore\_atom\_idxs
 dict - maps query residue index to atom indices to ignore

#### residue\_query\_atom\_idxs

dict - maps query residue index to atom indices in query

#### save\_to\_file (filename, mode='w')

Save this object to the given file.

### **Parameters**

- filename (string) the file to write to
- mode ('w' or 'a') file writing mode. Use 'w' to overwrite, 'a' to append. Note that writing by bytes ('b' flag) is automatically added.

#### See also:

from\_file() load from generated file

# subtract\_contact\_frequency(other)

Subtracts results from other from internal counter.

Note that this is intended for the case that you're removing a subtrajectory of the already-calculated trajectory. If you want to compare two different contact frequency maps, use *ContactDifference*.

**Parameters other** (*ContactFrequency*) – contact frequency made from the frames to remove from this contact frequency

# to\_json()

JSON-serialized version of this object.

#### See also:

from\_json()

#### topology

mdtraj.Topology - topology object for this system

The topology includes information about the atoms, how they are grouped into residues, and how the residues are grouped into chains.

# 3.1.4 contact\_map.ContactDifference

# class contact\_map.ContactDifference(positive, negative)

Contact map comparison (atomic and residue).

This can compare single frames or entire trajectories (or even mix the two!) While this can be directly instantiated by the user, the more common way to make this object is by using the – operator, i.e.,  $diff = map_1 - map_2$ .

\_\_\_init\_\_\_(positive, negative)

# **Methods**

| (positive, negative)                                   |                                                       |
|--------------------------------------------------------|-------------------------------------------------------|
| <pre>contact_map(*args, **kwargs)</pre>                |                                                       |
| from_dict(dct)                                         | Create object from dict.                              |
| <pre>from_file(filename)</pre>                         | Load this object from a given file                    |
| from_json(json_string)                                 | Create object from JSON string                        |
| <pre>most_common_atoms_for_contact(contact_pair)</pre> | Most common atom contacts for a given residue contact |
|                                                        | pair                                                  |
| <pre>most_common_atoms_for_residue(residue)</pre>      | Most common atom contact pairs for contacts with the  |
|                                                        | given residue                                         |
| <pre>save_to_file(filename[, mode])</pre>              | Save this object to the given file.                   |
| to_dict()                                              | Convert object to a dict.                             |
| to_json()                                              | JSON-serialized version of this object.               |

## cutoff

float - cutoff distance for contacts, in nanometers

**classmethod from\_dict** (*dct*) Create object from dict.

Parameters dct (dict) - dict-formatted serialization (see to\_dict for details)

See also:

to\_dict()

#### from\_file (filename)

Load this object from a given file

**Parameters filename** (*string*) – the file to read from

Returns the reloaded object

Return type ContactObject

See also:

save\_to\_file() save to a file

from\_json(json\_string)

Create object from JSON string

**Parameters** json\_string (*str*) – JSON-serialized version of the object

See also:

to\_json()

### haystack

list of int - indices of atoms to include as haystack

### most\_common\_atoms\_for\_contact (contact\_pair)

Most common atom contacts for a given residue contact pair

**Parameters contact\_pair** (length 2 list of Residue or int) – the residue contact pair for which the most common atom contact pairs will be calculated

**Returns** Atom contact pairs for the residue contact pair, in order of frequency. Referring to the list as 1, each element of the list 1[e] consists of two parts: 1[e][0] is a list containing

the two MDTraj Atom objects that make up the contact, and l[e][1] is the measure of how often the contact occurs.

#### Return type list

#### most\_common\_atoms\_for\_residue (residue)

Most common atom contact pairs for contacts with the given residue

- **Parameters residue** (*Residue or int*) the Residue object or index representing the residue for which the most common atom contact pairs will be calculated
- **Returns** Atom contact pairs involving given residue, order of frequency. Referring to the list as 1, each element of the list 1[e] consists of two parts: 1[e] [0] is a list containing the two MDTraj Atom objects that make up the contact, and 1[e] [1] is the measure of how often the contact occurs.

#### Return type list

#### n\_neighbors\_ignored

int - number of neighbor residues (in same chain) to ignore

#### query

*list of int* – indices of atoms to include as query

# residue\_ignore\_atom\_idxs

dict - maps query residue index to atom indices to ignore

#### residue\_query\_atom\_idxs

*dict* – maps query residue index to atom indices in query

# save\_to\_file (filename, mode='w')

Save this object to the given file.

### Parameters

- filename (string) the file to write to
- mode ('w' or 'a') file writing mode. Use 'w' to overwrite, 'a' to append. Note that writing by bytes ('b' flag) is automatically added.

### See also:

from\_file() load from generated file

### to\_dict()

Convert object to a dict.

Keys should be strings; values should be (JSON-) serializable.

#### See also:

from\_dict()

#### to\_json()

JSON-serialized version of this object.

# See also:

from\_json()

# topology

mdtraj.Topology - topology object for this system

The topology includes information about the atoms, how they are grouped into residues, and how the residues are grouped into chains.

# 3.2 Minimum Distance (and related)

| MinimumDistanceCounter(trajectory, query,)     | Count how often each atom pair is the minimum distance. |
|------------------------------------------------|---------------------------------------------------------|
| <pre>NearestAtoms(trajectory, cutoff[,])</pre> | Identify nearest atoms (within a cutoff) to an atom.    |

# 3.2.1 contact\_map.MinimumDistanceCounter

**class** contact\_map.**MinimumDistanceCounter** (*trajectory*, *query*, *haystack*) Count how often each atom pair is the minimum distance.

### Parameters

- trajectory (mdtraj.Trajectory) trajectory to be analyzed
- **query** (*list*) list of the (integer) atom indices to use as the query
- haystack (list) list of the (integer) atom indices to use as the haystack

#### topology

mdtraj.Topology - the topology object associated with the class

#### atom\_pairs

*list* – list of 2-tuples representing atom index pairs to use when looking for the minimum distance

## minimum\_distances

list - the minimum distance between query group and haystack group at each frame of the trajectory

\_\_init\_\_ (trajectory, query, haystack)

### **Methods**

### atom\_count

collections.Counter – map from atom pair to the number of times that pair is the minimum distance

#### atom\_history

list of 2-tuples – list of atom pairs when represent the minimum distance at each frame of the trajectory

#### residue\_count

collections.Counter - map from residue pair to the number of times that pair is the minimum distance

#### residue\_history

list of 2-tuples – list of residue pairs when represent the minimum distance at each frame of the trajectory

# 3.2.2 contact\_map.NearestAtoms

# **class** contact\_map.**NearestAtoms** (*trajectory*, *cutoff*, *frame\_number=0*, *excluded=None*) Identify nearest atoms (within a cutoff) to an atom.

This was primarily written to quickly look for atoms that are nearly overlapping, but should be extendable to have other uses.

#### **Parameters**

- trajectory (mdtraj.Trajectory) trajectory to be analyzed
- **cutoff** (*float*) cutoff distance (in nm)
- frame\_number (int) frame number within the trajectory (counting from 0), default 0
- **excluded** (*dict*) a dict of {atom\_index: [excluded\_atom\_indices]}, where the excluded atom indices are atoms that should not be counted when considering the atom for the key atom\_index. Default is None, which ignores all atoms in the same residue. Passing an empty dict, {}, will result in all atom pairs being considered

#### nearest

dict - dictionary mapping atom index to the atom index of the nearest atom to this one

#### nearest\_distance

*dict* – dictionary mapping atom index to the distance to the nearest atom

\_\_init\_\_ (trajectory, cutoff, frame\_number=0, excluded=None)

# Methods

\_\_\_\_\_init\_\_\_(trajectory, cutoff[, frame\_number, ...])

#### sorted\_distances

*list* – 3-tuple (atom\_index, nearest\_atom\_index, nearest\_distance) for each atom, sorted by distance.

# 3.3 Parallelization of ContactFrequency

| frequency_task                                       | Task-based implementation of ContactFrequency.   |
|------------------------------------------------------|--------------------------------------------------|
| <pre>DaskContactFrequency(client, filename[,])</pre> | Dask-based parallelization of contact frequency. |

# 3.3.1 contact\_map.frequency\_task

Task-based implementation of ContactFrequency.

The overall algorithm is:

- 1. Identify how we're going to slice up the trajectory into task-based chunks (block\_slices(), default\_slices())
- 2. On each node
  - (a) Load the trajectory segment (load\_trajectory\_task())
  - (b) Run the analysis on the segment (*map\_task(*))
- 3. Once all the results have been collected, combine them (reduce\_all\_results())

### Notes

Includes versions where messages are Python objects and versions (labelled with \_json) where messages have been JSON-serialized. However, we don't yet have a solution for JSON serialization of MDTraj objects, so if JSON serialization is the communication method, the loading of the trajectory and the calculation of the contacts must be combined into a single task.

# **Functions**

| <pre>block_slices(n_total, n_per_block)</pre>         | Determine slices for splitting the input array.    |
|-------------------------------------------------------|----------------------------------------------------|
| <pre>default_slices(n_total, n_workers)</pre>         | Calculate default slices from number of workers.   |
| <pre>load_trajectory_task(subslice, file_name,)</pre> | Task for loading file.                             |
| map_task(subtrajectory, parameters)                   | Task to be mapped to all subtrajectories.          |
| <pre>map_task_json(subtrajectory, parameters)</pre>   | JSON-serialized version of map_task()              |
| reduce_all_results(contacts)                          | Combine multiple ContactFrequency objects into one |
| <pre>reduce_all_results_json(results_of_map)</pre>    | JSON-serialized version of reduce_all_results()    |

contact\_map.frequency\_task.block\_slices (n\_total, n\_per\_block)
Determine slices for splitting the input array.

### **Parameters**

- **n\_total** (*int*) total length of array
- n\_per\_block (int) maximum number of items per block

**Returns** slices to be applied to the array

### Return type list of slice

```
contact_map.frequency_task.default_slices (n_total, n_workers)
Calculate default slices from number of workers.
```

Default behavior is (approximately) one task per worker.

#### **Parameters**

- **n\_total** (*int*) total number of items in array
- **n\_workers** (*int*) number of workers

**Returns** slices to be applied to the array

### Return type list of slice

contact\_map.frequency\_task.load\_trajectory\_task (subslice, file\_name, \*\*kwargs)
Task for loading file. Reordered for to take per-task variable first.

#### **Parameters**

- **subslice** (*slice*) the slice of the trajectory to use
- **file\_name** (*str*) trajectory file name
- kwargs other parameters to mdtraj.load

Returns subtrajectory for this slice

## Return type md.Trajectory

contact\_map.frequency\_task.map\_task(subtrajectory, parameters)

Task to be mapped to all subtrajectories. Run ContactFrequency

### Parameters

- **subtrajectory** (*mdtraj.Trajectory*) single trajectory segment to calculate ContactFrequency for
- **parameters** (dict) kwargs-style dict for the ContactFrequency object

Returns contact frequency for the subtrajectory

## Return type ContactFrequency

contact\_map.frequency\_task.map\_task\_json(subtrajectory, parameters)
JSON-serialized version of map\_task()

contact\_map.frequency\_task.reduce\_all\_results(contacts)
 Combine multiple ContactFrequency objects into one

**Parameters contacts** (iterable of *ContactFrequency*) – the individual (partial) contact frequencies

**Returns** total of all input contact frequencies (summing them)

Return type ContactFrequency

contact\_map.frequency\_task.reduce\_all\_results\_json(results\_of\_map)
JSON-serialized version of reduce\_all\_results()

# 3.3.2 contact\_map.DaskContactFrequency

**class** contact\_map.**DaskContactFrequency**(*client*, *filename*, *query=None*, *haystack=None*, *cut-off=0.45*, *n neighbors ignored=2*, \*\**kwargs*)

Dask-based parallelization of contact frequency.

The contact frequency is the fraction of a trajectory that a contact is made. See *ContactFrequency* for details. This implementation parallelizes the contact frequency calculation using dask.distributed, which must be installed separately to use this object.

# Notes

The interface for this object closely mimics that of the *ContactFrequency* object, with the addition requiring the dask.distributed.Client as input. However, there is one important difference. Whereas *ContactFrequency* takes an mdtraj.Trajectory object as input, *DaskContactFrequency* takes a file name, plus any extra kwargs that MDTraj needs to load the file.

### Parameters

- **client** (*dask.distributed.Client*) Client object connected to the dask network.
- **filename** (*str*) Name of the file where the trajectory is located. File must be accessible by all workers in the dask network.
- **query** (*list of int*) Indices of the atoms to be included as query. Default None means all atoms.
- haystack (list of int) Indices of the atoms to be included as haystack. Default None means all atoms.
- cutoff (float) Cutoff distance for contacts, in nanometers. Default 0.45.
- n\_neighbors\_ignored (*int*) Number of neighboring residues (in the same chain) to ignore. Default 2.

# Methods

| init(client, filename[, query,])                       |                                                            |
|--------------------------------------------------------|------------------------------------------------------------|
| <pre>add_contact_frequency(other)</pre>                | Add results from <i>other</i> to the internal counter.     |
| <pre>contact_map(trajectory, frame_number,)</pre>      | Returns atom and residue contact maps for the given        |
|                                                        | frame.                                                     |
| <pre>from_dict(dct)</pre>                              | Create object from dict.                                   |
| <pre>from_file(filename)</pre>                         | Load this object from a given file                         |
| from_json(json_string)                                 | Create object from JSON string                             |
| <pre>most_common_atoms_for_contact(contact_pair)</pre> | Most common atom contacts for a given residue contact      |
|                                                        | pair                                                       |
| <pre>most_common_atoms_for_residue(residue)</pre>      | Most common atom contact pairs for contacts with the       |
|                                                        | given residue                                              |
| <pre>save_to_file(filename[, mode])</pre>              | Save this object to the given file.                        |
| <pre>subtract_contact_frequency(other)</pre>           | Subtracts results from <i>other</i> from internal counter. |
| to_dict()                                              |                                                            |
| to_json()                                              | JSON-serialized version of this object.                    |

# add\_contact\_frequency(other)

Add results from other to the internal counter.

**Parameters other** (*ContactFrequency*) – contact frequency made from the frames to remove from this contact frequency

#### atom\_contacts

Atoms pairs mapped to fraction of trajectory with that contact

**contact\_map** (*trajectory*, *frame\_number*, *residue\_query\_atom\_idxs*, *residue\_ignore\_atom\_idxs*) Returns atom and residue contact maps for the given frame.

## **Parameters**

- **frame** (*mdtraj.Trajectory*) the desired frame (uses the first frame in this trajectory)
- residue\_query\_atom\_idxs (dict) -
- residue\_ignore\_atom\_idxs(dict)-

### Returns

- atom\_contacts (collections.Counter)
- residue\_contact (collections.Counter)

# cutoff

float - cutoff distance for contacts, in nanometers

### from\_dict (dct)

Create object from dict.

**Parameters** dct (*dict*) – dict-formatted serialization (see to\_dict for details)

See also:

to\_dict()

### from\_file (filename)

Load this object from a given file

**Parameters filename** (*string*) – the file to read from

**Returns** the reloaded object

Return type ContactObject

See also:

save\_to\_file() save to a file

from\_json(json\_string)

Create object from JSON string

#### **Parameters** json\_string (*str*) – JSON-serialized version of the object

See also:

to\_json()

#### haystack

*list of int* – indices of atoms to include as haystack

#### most\_common\_atoms\_for\_contact (contact\_pair)

Most common atom contacts for a given residue contact pair

- **Parameters contact\_pair** (length 2 list of Residue or int) the residue contact pair for which the most common atom contact pairs will be calculated
- **Returns** Atom contact pairs for the residue contact pair, in order of frequency. Referring to the list as 1, each element of the list 1[e] consists of two parts: 1[e][0] is a list containing the two MDTraj Atom objects that make up the contact, and 1[e][1] is the measure of how often the contact occurs.

#### Return type list

#### most\_common\_atoms\_for\_residue (residue)

Most common atom contact pairs for contacts with the given residue

- **Parameters residue** (*Residue or int*) the Residue object or index representing the residue for which the most common atom contact pairs will be calculated
- **Returns** Atom contact pairs involving given residue, order of frequency. Referring to the list as 1, each element of the list 1[e] consists of two parts: 1[e] [0] is a list containing the two MDTraj Atom objects that make up the contact, and 1[e] [1] is the measure of how often the contact occurs.

### Return type list

#### n\_frames

Number of frames in the mapped trajectory

### n\_neighbors\_ignored

int - number of neighbor residues (in same chain) to ignore

### query

list of int - indices of atoms to include as query

#### residue\_contacts

Residue pairs mapped to fraction of trajectory with that contact

#### residue\_ignore\_atom\_idxs

dict – maps query residue index to atom indices to ignore

#### ${\tt residue\_query\_atom\_idxs}$

dict - maps query residue index to atom indices in query

save\_to\_file (filename, mode='w')
Save this object to the given file.

#### **Parameters**

- filename (string) the file to write to
- mode ('w' or 'a') file writing mode. Use 'w' to overwrite, 'a' to append. Note that writing by bytes ('b' flag) is automatically added.

See also:

from\_file() load from generated file

```
subtract_contact_frequency(other)
```

Subtracts results from other from internal counter.

Note that this is intended for the case that you're removing a subtrajectory of the already-calculated trajectory. If you want to compare two different contact frequency maps, use *ContactDifference*.

**Parameters other** (*ContactFrequency*) – contact frequency made from the frames to remove from this contact frequency

# $\texttt{to_json()}$

JSON-serialized version of this object.

See also:

from\_json()

# topology

mdtraj.Topology - topology object for this system

The topology includes information about the atoms, how they are grouped into residues, and how the residues are grouped into chains.

# 3.4 API naming conventions

There are several terms that are used throughout the API which are not completely standard. Understanding them, and how we use them, will make it much easier to understand the code.

**Note:** This section does not discuss the code style conventions we use, only the choice of specific words to mean specific things outside the normal scientific usage. For the code style, see the (to-be-written) developer documentation (or just use PEP8).

# 3.4.1 Query/Haystack

Many functions in the API take the lists query and haystack as input. This nomenclature follows usage in MDTraj. These are lists of atom indices used in the contact search. Every pair will include one atom from query and one atom from haystack. In principle, the two lists are interchangeable. However, there are cases where the implementation will be faster if the query is the smaller of the two lists.

# 3.4.2 Index/idx

Most of our return values are in terms of MDTraj Atom and Residue objects. This is because these are more readable, and provide the user with immediate access to useful context. However, there are times that what we really want is the atom or residue index number. For this, we include the idx suffix (e.g., most\_common\_atoms\_idx). Note that these indices start from 0; this can be confusing when comparing to PDB entries where indexing is from 1.

# 3.4.3 Most common

Several methods begin with most\_common. The behavior for this is inspired by the behavior of collections. Counter.most\_common(), which returns elements and there counts ordered from most to least. Note that, unlike the original, we usually do not implement a way to only return the first n results (although this may be added later).

• genindex

contact\_map is an open source project, released under the GNU LGPL, version 2.1 or (at your option) any later version. Development takes place in public at https://github.com/dwhswenson/contact\_map; your contributions would be welcome!

If you have suggestions or bug reports, please raise an issue on our GitHub issues page.

Python Module Index

С

contact\_map.frequency\_task,30

# Index

# Symbols

- \_\_init\_\_() (contact\_map.ContactCount method), 20
- \_\_init\_\_() (contact\_map.ContactDifference method), 26
- \_\_init\_\_() (contact\_map.ContactFrequency method), 24
- \_\_init\_\_() (contact\_map.ContactMap method), 21
- \_\_init\_\_() (contact\_map.DaskContactFrequency method), 32
- \_\_init\_\_() (contact\_map.MinimumDistanceCounter method), 29
- \_\_init\_\_() (contact\_map.NearestAtoms method), 30

# A

| add_contact_frequency()                         | (con-  |  |
|-------------------------------------------------|--------|--|
| tact_map.ContactFrequency method), 24           |        |  |
| add_contact_frequency()                         | (con-  |  |
| tact_map.DaskContactFrequency me                | thod), |  |
| 33                                              |        |  |
| atom_contacts (contact_map.ContactFrequency     | at-    |  |
| tribute), 24                                    |        |  |
| atom_contacts (contact_map.DaskContactFrequence | cy at- |  |
| tribute), 33                                    |        |  |

- atom\_count (contact\_map.MinimumDistanceCounter attribute), 29
- atom\_history (contact\_map.MinimumDistanceCounter attribute), 29
- atom\_pairs (contact\_map.MinimumDistanceCounter attribute), 29

# В

block\_slices() (in module contact\_map.frequency\_task), 31

# С

- contact\_map() (contact\_map.ContactFrequency method), 24
- contact\_map() (contact\_map.ContactMap method), 21 contact\_map() (contact\_map.DaskContactFrequency
- method), 33

contact\_map.frequency\_task (module), 30

ContactCount (class in contact\_map), 19 ContactDifference (class in contact\_map), 26 ContactFrequency (class in contact\_map), 23 ContactMap (class in contact\_map), 21 counter (contact\_map.ContactCount attribute), 20 cutoff (contact\_map.ContactDifference attribute), 27 cutoff (contact\_map.ContactFrequency attribute), 24 cutoff (contact\_map.ContactMap attribute), 21 cutoff (contact\_map.DaskContactFrequency attribute), 33

# D

DaskContactFrequency (class in contact\_map), 32 default\_slices() (in module contact\_map.frequency\_task), 31

df (contact\_map.ContactCount attribute), 20

# F

- from\_dict() (contact\_map.ContactDifference class method), 27
- from\_dict() (contact\_map.ContactFrequency method), 24
- from\_dict() (contact\_map.ContactMap method), 22
- from\_dict() (contact\_map.DaskContactFrequency method), 33
- from\_file() (contact\_map.ContactDifference method), 27
- from\_file() (contact\_map.ContactFrequency method), 25
- from\_file() (contact\_map.ContactMap method), 22
- from\_file() (contact\_map.DaskContactFrequency method), 33
- from\_json() (contact\_map.ContactDifference method), 27

from\_json() (contact\_map.ContactFrequency method), 25
from\_json() (contact\_map.ContactMap method), 22

from\_json() (contact\_map.DaskContactFrequency method), 34

# Η

haystack (contact\_map.ContactDifference attribute), 27 haystack (contact\_map.ContactFrequency attribute), 25 haystack (contact\_map.ContactMap attribute), 22 haystack (contact\_map.DaskContactFrequency attribute), NearestAtoms (class in contact\_map), 29 34

# L

load\_trajectory\_task() (in module contact map.frequency task), 31

# Μ

| <pre>map_task() (in module contact_map.frequency_tas</pre> | sk), 31  |
|------------------------------------------------------------|----------|
| map_task_json() (in module                                 | con-     |
| <pre>tact_map.frequency_task), 32</pre>                    |          |
| minimum_distances                                          | (con-    |
| tact_map.MinimumDistanceCounter att                        | ribute), |
| 29                                                         |          |
| MinimumDistanceCounter (class in contact_map)              | , 29     |
| most_common() (contact_map.ContactCount m                  | ethod),  |
| 20                                                         |          |
| most_common_atoms_for_contact()                            | (con-    |
| tact_map.ContactDifference method), 27                     | 7        |
| most_common_atoms_for_contact()                            | (con-    |
| tact_map.ContactFrequency method), 25                      | 5        |
| most_common_atoms_for_contact()                            | (con-    |
| <pre>tact_map.ContactMap method), 22</pre>                 |          |
| most_common_atoms_for_contact()                            | (con-    |
| tact_map.DaskContactFrequency m                            | ethod),  |
| 34                                                         |          |
| most_common_atoms_for_residue()                            | (con-    |
| tact_map.ContactDifference method), 28                     | 3        |
| most_common_atoms_for_residue()                            | (con-    |
| tact_map.ContactFrequency method), 25                      | 5        |
| most_common_atoms_for_residue()                            | (con-    |
| <pre>tact_map.ContactMap method), 22</pre>                 |          |
| most_common_atoms_for_residue()                            | (con-    |
| tact_map.DaskContactFrequency m                            | ethod),  |
| 34                                                         |          |
| most_common_idx() (contact_map.Contact_                    | ctCount  |
| method), 20                                                |          |
|                                                            |          |

# Ν

| n_frames (contact_map.ContactFrequency attribute), 25  |
|--------------------------------------------------------|
| n_frames (contact_map.DaskContactFrequency at-         |
| tribute), 34                                           |
| n_neighbors_ignored (contact_map.ContactDifference     |
| attribute), 28                                         |
| n_neighbors_ignored (contact_map.ContactFrequency at-  |
| tribute), 25                                           |
| n_neighbors_ignored (contact_map.ContactMap at-        |
| tribute), 22                                           |
| n_neighbors_ignored (con-                              |
| tact_map.DaskContactFrequency attribute),              |
| 34                                                     |
| nearest (contact_map.NearestAtoms attribute), 30       |
| nearest_distance (contact_map.NearestAtoms attribute), |
| 30                                                     |

# Ρ

plot() (contact\_map.ContactCount method), 20

# Q

query (contact\_map.ContactDifference attribute), 28 query (contact\_map.ContactFrequency attribute), 25 query (contact map.ContactMap attribute), 22 query (contact map.DaskContactFrequency attribute), 34

# R

- reduce\_all\_results() (in module contact\_map.frequency\_task), 32
- reduce\_all\_results\_json() module (in contact\_map.frequency\_task), 32
- residue\_contacts (contact\_map.ContactFrequency attribute), 26
- residue contacts (contact map.DaskContactFrequency attribute), 34
- residue count (contact map.MinimumDistanceCounter attribute), 29
- residue\_history (contact\_map.MinimumDistanceCounter attribute), 29
- residue ignore atom idxs (contact\_map.ContactDifference attribute), 28
- residue\_ignore\_atom\_idxs (contact\_map.ContactFrequency attribute), 26
- residue\_ignore\_atom\_idxs (contact\_map.ContactMap attribute), 23
- residue\_ignore\_atom\_idxs (contact\_map.DaskContactFrequency attribute), 34
- residue\_query\_atom\_idxs (contact\_map.ContactDifference attribute), 28
- residue query atom idxs (contact map.ContactFrequency attribute), 26
- residue query atom idxs (contact map.ContactMap attribute), 23
- residue\_query\_atom\_idxs (contact\_map.DaskContactFrequency attribute), 34

# S

- save\_to\_file() (contact\_map.ContactDifference method), 28
- save\_to\_file() (contact\_map.ContactFrequency method), 26
- save to file() (contact map.ContactMap method), 23
- (contact\_map.DaskContactFrequency save\_to\_file() method), 34
- sorted\_distances (contact\_map.NearestAtoms attribute), 30
- sparse matrix (contact map.ContactCount attribute), 21

| subtract_contact_frequency()     | (con-    |
|----------------------------------|----------|
| tact_map.ContactFrequency method | ), 26    |
| subtract_contact_frequency()     | (con-    |
| tact_map.DaskContactFrequency    | method), |
| 35                               |          |

# Т

to\_dict() (contact\_map.ContactDifference method), 28

to\_dict() (contact\_map.ContactMap method), 23

to\_json() (contact\_map.ContactDifference method), 28

- to\_json() (contact\_map.ContactFrequency method), 26
- to\_json() (contact\_map.ContactMap method), 23
- to\_json() (contact\_map.DaskContactFrequency method), 35
- topology (contact\_map.ContactDifference attribute), 28
- topology (contact\_map.ContactFrequency attribute), 26

topology (contact\_map.ContactMap attribute), 23

- topology (contact\_map.DaskContactFrequency attribute), 35
- topology (contact\_map.MinimumDistanceCounter attribute), 29